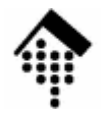

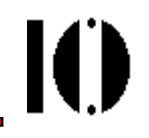

# LV 4342 Skriptsprachen-Praktikum **Übung 02**

### Klassen und Methoden anlegenDie Klasse Array

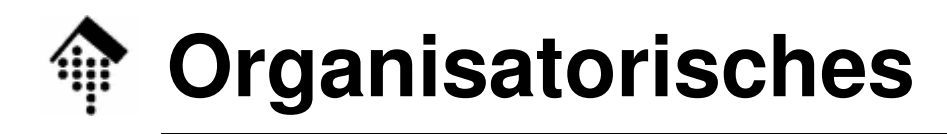

- • Arbeitsverzeichnis: **~/lv/skriptspr/02/**
- Dateinamen:
	- **02-container.rb**

**# neu erstellen & abgeben**

• Werkzeuge:

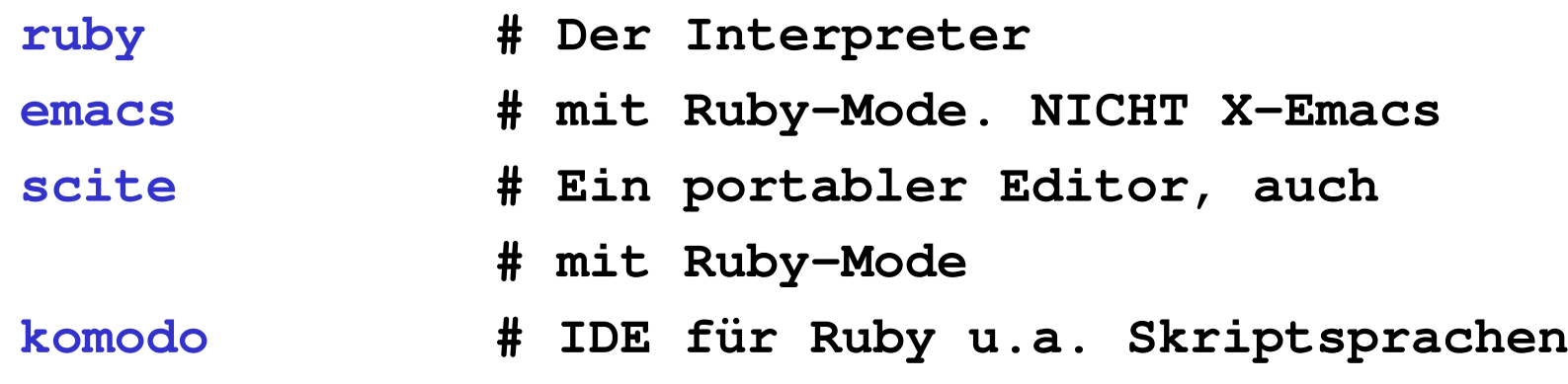

 $\bullet$  Vorlagen: **(keine)**

10

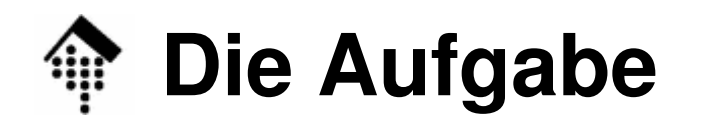

- • Allgemeine Beschreibung
	- Erzeugen Sie zwei "Klassiker" der Informatik als einfache Klassen auf der Basis der eingebauten Klasse Array
	- Entwickeln Sie dazu passenden Testcode
- • Material, Hinweise:
	- Nutzen Sie Attribute zum Speichern der internen Werte ihrer Objekte.
	- Nutzen Sie das Delegationsprinzip delegieren Sie die eigentliche Arbeit an Methoden der Klasse **Array**
	- – Die Klasse **Array** ist sehr leistungsfähig. Kenntnis ihrer Methoden ist lohnend!

## **Die Aufgabe**

A: Implementieren Sie eine Klasse **Queue** (FIFO) mit folgenden Methoden:

```
initialize(max_size=0)
```
# Eine leere Warteschlange mit max\_size Plätzen

# anlegen. max size==0 : Keine Platzbegrenzung

**enqueue(obj)** --> anInteger # Objekt hinten in Warteschlange einreihen# Rückgabewert = Anzahl eingetragener Objekte# Hier: 0 (kein Platz mehr) oder 1**dequeue** --> anObject # Objekt am vorderen Ende der Warteschlange entnehmen# und zurückliefern; nil falls Queue leer **peek** --> anObject # Referenz auf Objekt am Ausgang (vorderen Ende) der # Warteschlange liefern, nil falls Queue leer

## **Die Aufgabe**

B: Implementieren Sie eine Klasse **Stack** (LIFO) mit folgenden Methoden:

```
initialize(max_size=0)# Einen leeren Stack mit max_size Fächern anlegen
 # max_size==0 : Keine Platzbegrenzungpush(obj) --> aBoolean
 # Objekt auf den Kellerspeicher legen# true falls Objekt gespeichert, sonst false (voll)
pop --> anObject
 # Objekt vom Kellerspeicher nehmen und zurückgeben# nil falls Stack leer
peek --> anObject
```
# Referenz auf oberstes Objekt des Stacks liefern, # nil falls Stack leer

#### **depth**

--> anInteger

# Anzahl gespeicherter Objekte. Nutzen Sie "alias"!

### **Die Aufgabe**

C: Implementieren Sie die folgenden gemeinsame Methoden der Klassen **Queue** und **Stack**:

> **length, size** --> anInteger # Anzahl gespeicherter Objekte. Nutzen Sie "alias"! **clear** --> anInteger # Queue bzw. Stack löschen, # Anzahl Einträge vor dem Löschen zurückgeben. **empty?** --> aBoolean # true, falls Queue bzw. Stack leer

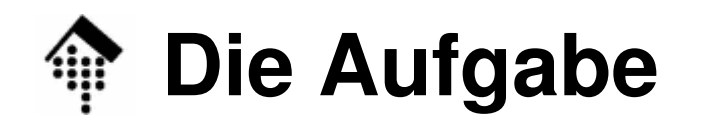

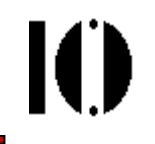

### C: Schreiben Sie Test-Code zu beiden Klassen

#### Testen Sie möglichst viele Aspekte der Klassen

- a) Testen Sie jede Methode.
- b) Testen Sie Grenzfälle wie leere Warteschlange oder Stack-Überlauf.
- c) Ausgabe einer Test-Statistik?

### **HINWEISE**

- Beide Klassen sowie der Test-Code sollen gemeinsam in der Datei "02-•container rb" stehen.
- $\bullet$  (\*) Ausbaustufe 1: Redundanzen vermeiden mittels einer gemeinsamen **Basisklasse** "Container"
- • (\*) Ausbaustufe 2: enqueue() und push() akzeptieren auch eine Liste von Objekten.
- $\bullet$ Bem.: (\*) heißt hier: Optionaler Aufgabenteil

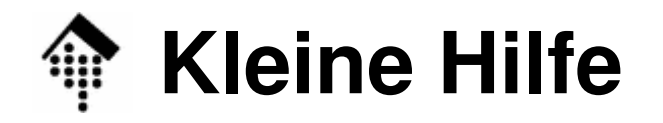

IO

Hilfestellung: Etwas Source-Code als Ausgangspunkt

```
class Queue
  def initialize(max_size=0)
   @buf = []
   @max_size = max_size
  enddef size
    @buf.size # Arbeit an @buf delegieren…
  endend# Test-Code:q = Queue.new(5)puts q.size
0
```